# **como criar aposta na bet 365**

- 1. como criar aposta na bet 365
- 2. como criar aposta na bet 365 :lampions bet telegram
- 3. como criar aposta na bet 365 :cassinos legalizados no brasil

### **como criar aposta na bet 365**

#### Resumo:

**como criar aposta na bet 365 : Bem-vindo ao estádio das apostas em fauna.vet.br! Inscreva-se agora e ganhe um bônus para apostar nos seus jogos favoritos!**  contente:

1. Parabéns! Você está no caminho certo para começar a apostar na Copa do Mundo de graça. É importante lembrar que é necessário encontrar uma casa de apostas que ofereça um bônus de aposta grátis e atentamente as condições para isso. Não se esqueça de ler cuidadosamente os termos e condições do bônus antes de aceitálo. Dessa forma, você terá uma noção do valor que será necessário apostar antes de poder sacar seus ganhos. Além disso, é recomendável comparar diferentes casas de apostas para encontrar a melhor oferta de bônus.

2. No geral, há algumas casas de apostas conhecidas que são boas para apostar na Copa do Mundo de graça. Essas incluem Bet365, Betfair e Betway. No entanto, recomendamos comparar as diferentes opções disponíveis para encontrar a que melhor se adapte às suas necessidades. Além disso, é crucial que você sempre tenha em como criar aposta na bet 365 mente apostar com responsabilidade e dentro de seus limites.

3. É possível sacar seus ganhos de apostas grátis, mas normalmente, é preciso apostar um determinado valor antes de poder fazê-lo. Não se esqueça de ler atentamente os termos e condições para ter certeza de entender o processo e quaisquer requisitos adicionais que possam ser aplicáveis. Com essas dicas em como criar aposta na bet 365 mente, você estará pronto para começar a apostar na Copa do Mundo de graça em como criar aposta na bet 365 breve! Obs: Fiz algumas alterações no texto original para adequa-lo mais facilmente aos comentários. Espero que isso lhe ajude a obter uma visão geral do que desejo expressar.

#### [columbus crew x montréal](https://www.dimen.com.br/columbus-crew-x-montr�al-2024-07-08-id-20489.html)

Agora que você já conhece a melhor plataforma de apostas em como criar aposta na bet 365 Rocket League, basta criar uma conta na Rivalry e depositar seus fundos na carteira virtual. Depois ...

Saiba quais os mercados e veja como apostar em como criar aposta na bet 365 Rocket League, o jogo que mistura partidas de futebol com carros com foguetes propulsores.

há 1 dia·rocket aposta. Lin Zhenlong. Xu Jianan. rocket aposta. LIVE. nordeste-futebol-vip "Apostas ESports na Tailândia - Chances de ganhar muito no ...

8 de fev. de 2024·rocket aposta - Jogos de cassino ao vivo: Mostre suas habilidades e ganhe dinheiro · Games e Jogos · Jogos · Propaganda enganosa.

há 23 horas·million rocket - Sites de apostas recomendados: Serviços de apostas que você deve experimentar. Chen Mingxin · Guo Shanlu · Huangyuzhong · Chen ...

O jogador doou dinheiro através de pix disponibilizado para receber donativos. Veja abaixo como ajudar. , Clubes gaúchos recebem doações ...

EGamersWorld - Apostas online em como criar aposta na bet 365 jogos Rocket League Melhores odds e esports sites casas de apostas Palpites e dicas.

8 de jan. de 2024·São ótimas opções para apostadores brasileiros. Incluindo boas-vindas, apostas grátis e cashback. Como se registrar na Rocket Bets Brasil. Você ...

Assista a Rocket League online Apostas AO VIVO Rocket League online Assista a transmissões desportivas ao vivo As melhores odds Pagamentos ...

As previsões da Rocket League são melhor utilizadas quando os prós e os contras são cuidadosamente ponderados. E, se se certificar de que os analistas concordam ...

# **como criar aposta na bet 365 :lampions bet telegram**

No mundo dos jogos em como criar aposta na bet 365 linha, as apostas esportivas estão cada vez mais em como criar aposta na bet 365 alta. Com a Bet, é possível fazer apostas simples que sejam pagas como vencedoras caso a equipe em como criar aposta na bet 365 que você apostou esteja 2 gols à frente. Isso se aplica às apostas pré-jogo no mercado standard de Resultado Final em como criar aposta na bet 365 muitas plataformas de apostas esportivas online. O que é a Bet?

A Bet é uma das melhores casas de apostas online do mundo, que oferece apostas esportivas em como criar aposta na bet 365 vários mercados, incluindo futebol, tênis e esportes virtuais. Com apostas em como criar aposta na bet 365 tempo real e odds competitivas, a Bet é a escolha perfeita para quem quer maximizar suas ganhanças com as apostas desportivas.

Como fazer uma aposta no Bet?

Para fazer uma aposta no Bet, basta seguir os seguintes passos:

Conheça a

Aposta Ganha

, a plataforma que oferece emoção ao máximo com apostas esportivas online. Aqui, você não apenas realiza suas apostas, mas também ganha e recebe seu pagamento imediatamente por PIX. Além disso, oferecemos créditos de aposta sem rollover e muito mais!

Welcome to Aposta Ganha: O Destino para Apostas de Alto Nível

Se você é um apaixonado por esportes e busca a melhor experiência em como criar aposta na bet 365 apostas online, a

# **como criar aposta na bet 365 :cassinos legalizados no brasil**

# **Embarcações da Marinha Chinesa visitarão Camboja e Timor-Leste**

Fonte:

Xinhua

09.05.2024 14h21

Os navios da Marinha Chinesa, o Qijiguang e o Jinggangshan, 4 visitarão o Camboja e Timor-Leste entre o início de maio e meados de junho, de acordo com o Ministério da 4 Defesa Nacional na quinta-feira.

As visitas farão parte da programação da Marinha para um programa de treinamento como criar aposta na bet 365 mares distantes, durante 4 o qual cadetes do Camboja e de outros países se juntarão a seus colegas chineses para realizar exercícios relevantes.

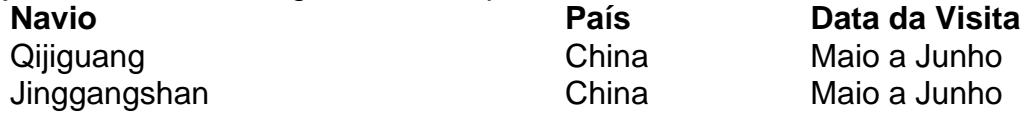

A missão visa melhorar as capacidades de operação prática dos cadetes oficiais navais e 4 fortalecer a cooperação pragmática e a confiança mútua da Marinha chinesa com as marinhas dos dois países de destino, para 4 contribuir para a construção de uma comunidade marítima com um futuro compartilhado, disse o ministério.

Subject: como criar aposta na bet 365 Keywords: como criar aposta na bet 365 Update: 2024/7/8 8:20:28